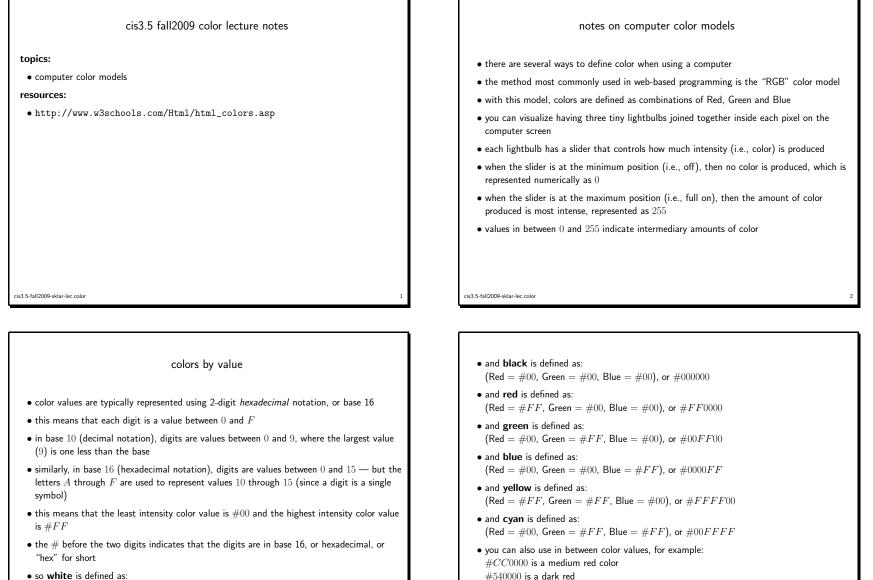

(Red = #FF, Green = #FF, Blue = #FF), more commonly displayed using 6-digit hexadecimal format: #FFFFFF

cis3.5-fall2009-sklar-lec.color

cis3.5-fall2009-sklar-lec.color

| colors by name                                                                                           | web safe colors                                                                                                    |
|----------------------------------------------------------------------------------------------------|----------------------------------------------------------------------------------------------------|
| • for convenience, there are 16 pre-defined <i>color names</i>                                           | • sets of colors are defined in "color tables"                                                                                                    |
| • the named colors (and their hex values) are:<br>$\begin{array}{c c c c c c c c c c c c c c c c c c c $ | <ul> <li>one such color table is called "web safe" colors, which are colors that are supposed to look the same on every computer</li> <li>for each color component (red, green, blue), only the following 2-digit hex values can be used: #00, #33, #66, #99, #AA, #CC, #FF</li> <li>even though many other values exist in between (but they won't necessarily look quite the same on every machine)</li> <li>but there are still many web safe colors</li> <li>or you can throw caution to the wind and not use web safe colors</li> </ul> |
| cis3.5-fall2009-sklar-lec.color 5                                                                        | cis3.5-fall2009-sklar-lec.color 6                                                                                                    |